クーポンの使い方

①Teamhub のホーム画面を開く

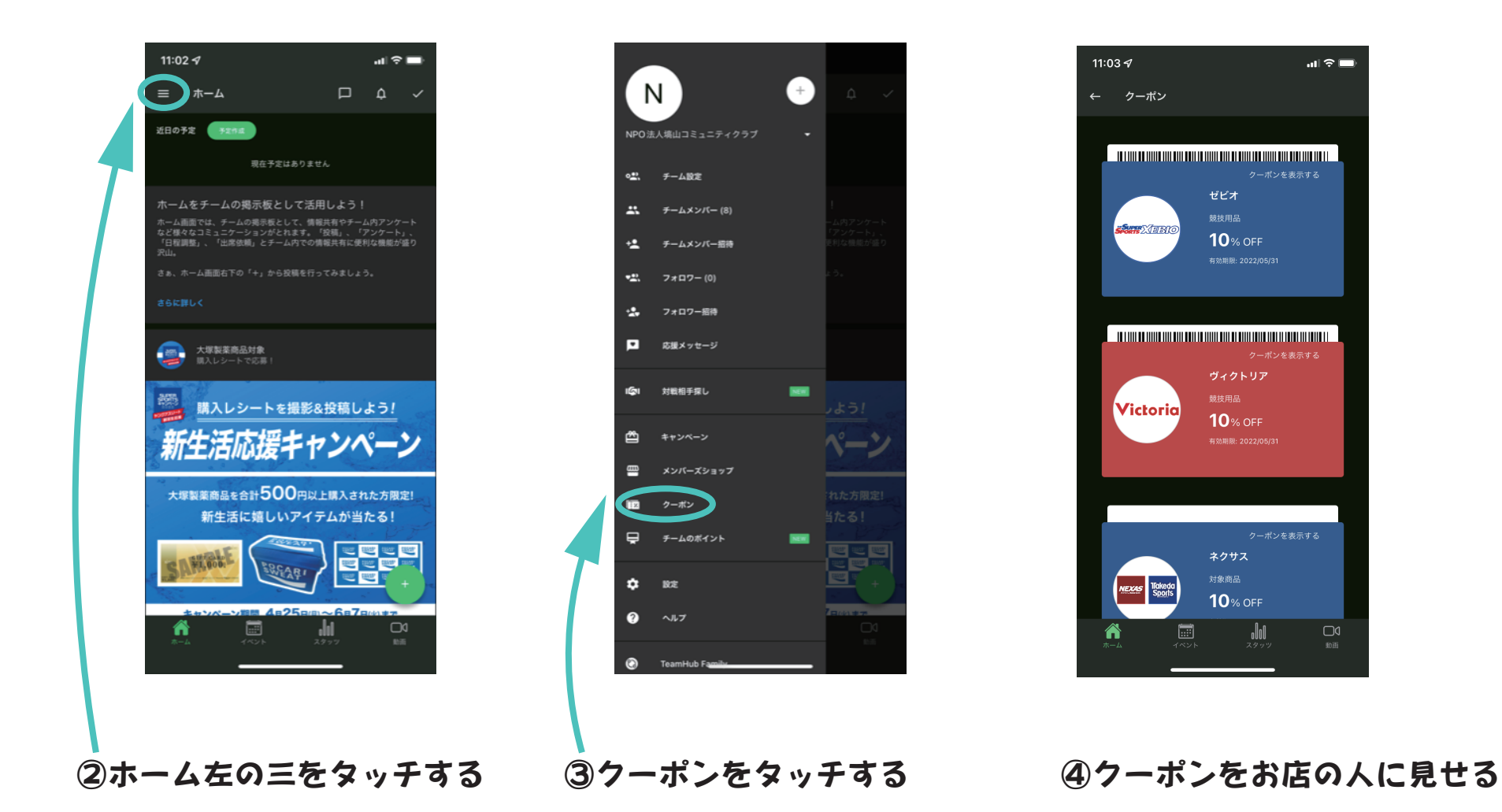

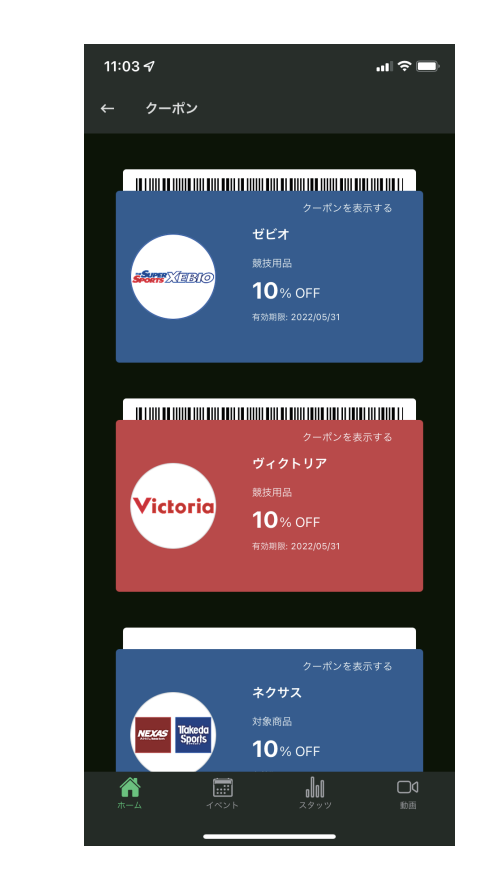

ゼビオだけでなく、表示されるお店でもクーポンを利用できますのでぜひご活用ください!